# Net-X-Code – Media File Scanner

User Guide v7.x

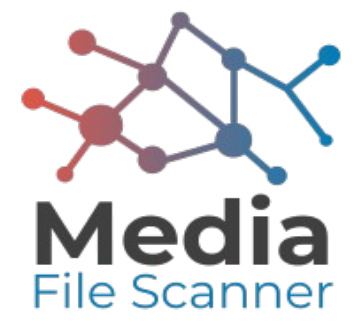

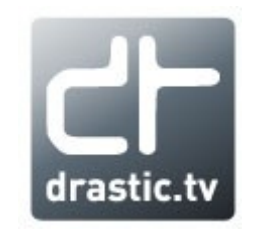

© 2019 Drastic Technologies Ltd. All Rights Reserved

# **Table of Contents**

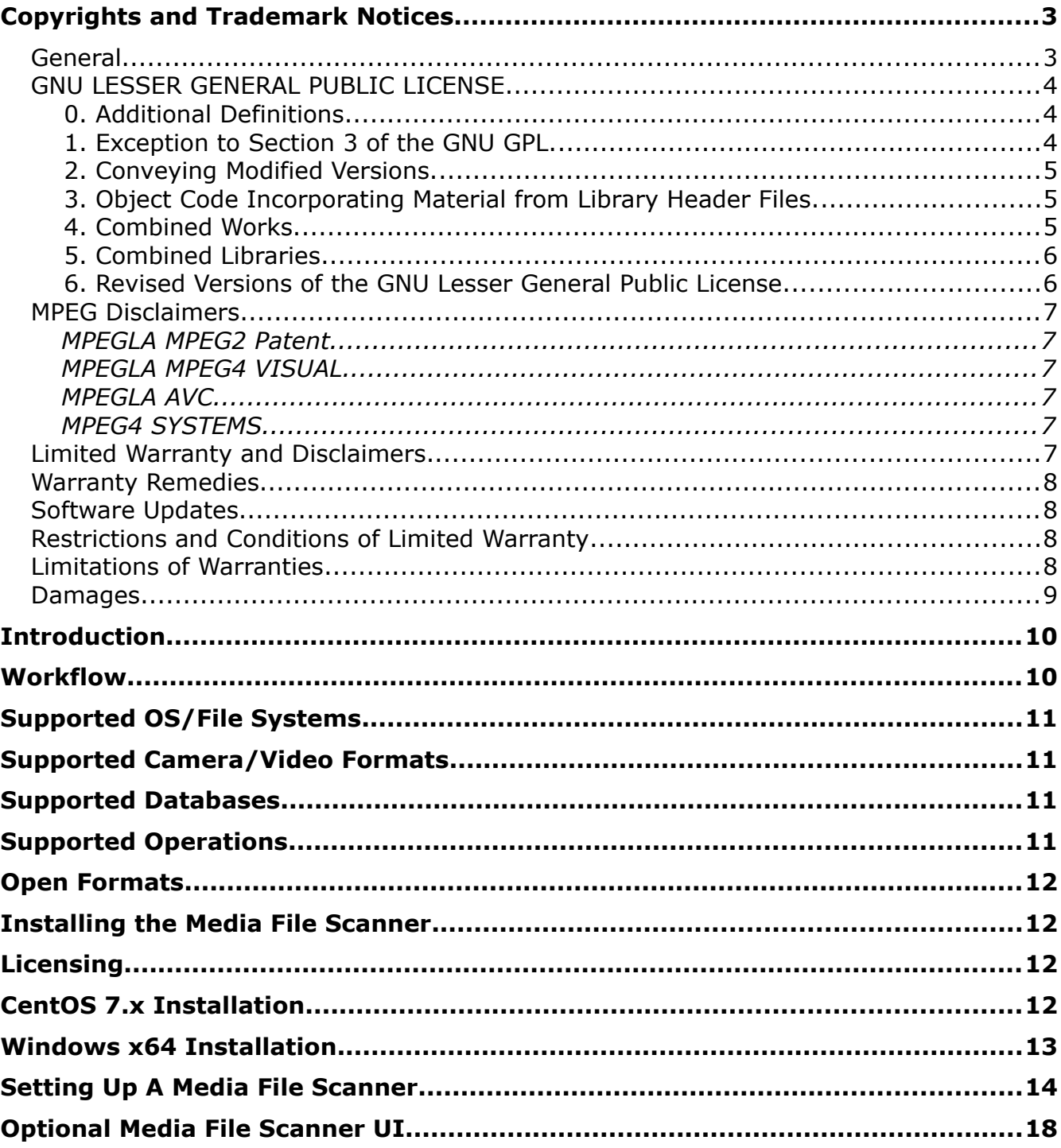

# <span id="page-2-1"></span>**Copyrights and Trademark Notices**

## <span id="page-2-0"></span>**General**

- Copyright 2019, Drastic Technologies Ltd. All rights reserved worldwide. No part of this publication may be reproduced, transmitted, transcribed, altered, or translated into any languages without the written permission of Drastic Technologies. Information and specifications in this document are subject to change without notice and do not represent a commitment on the part of Drastic Technologies.
- **Drastic Technologies**: Drastic Technologies, MediaNXS, videoQC, Net-X-Code, Net-X-Convert, Net-X-Proxy, 4kScope, sdiScope, ndiScope, DrasticPreview, MediaReactor, and SyncControl are trademarks of Drastic Technologies Ltd. All other trademarks are the property of their respective owners.
- **Adobe**: Adobe® HTTP Dynamic Streaming Copyright © 2014 of Adobe Systems All rights reserved.
- **Apple**: QuickTime, MacOS X, and Safari are trademarks of Apple, Inc. Bonjour, the Bonjour logo, and the Bonjour symbol are trademarks of Apple, Inc.
- **Avid:** Portions of this product Copyright 2012 Avid Technology, Inc. **Dolby**: Dolby and the double-D symbol are registered trademarks of Dolby
- Laboratories.
- **Fraunhofer IIS and Thomson Multimedia**: MPEG Layer-3 audio coding technology licensed from Fraunhofer IIS and Thomson Multimedia.
- **Google**: VP6 and VP8 Copyright Google Inc. 2014 All rights Reserved.
- **MediaInfo:** Copyright © 2002-2013 MediaArea.net SARL. All rights reserved. THIS SOFTWARE IS PROVIDED BY THE COPYRIGHT HOLDERS AND CONTRIBUTORS "AS IS" AND ANY EXPRESS OR IMPLIED WARRANTIES, INCLUDING, BUT NOT LIMITED TO, THE IMPLIED WARRANTIES OF MERCHANTABILITY AND FITNESS FOR A PARTICULAR PURPOSE ARE DISCLAIMED. IN NO EVENT SHALL THE COPYRIGHT HOLDER OR CONTRIBUTORS BE LIABLE FOR ANY DIRECT, INDIRECT, INCIDENTAL, SPECIAL, EXEMPLARY, OR CONSEQUENTIAL DAMAGES (INCLUDING, BUT NOT LIMITED TO, PROCUREMENT OF SUBSTITUTE GOODS OR SERVICES; LOSS OF USE, DATA, OR PROFITS; OR BUSINESS INTERRUPTION) HOWEVER CAUSED AND ON ANY THEORY OF LIABILITY, WHETHER IN CONTRACT, STRICT LIABILITY, OR TORT (INCLUDING NEGLIGENCE OR OTHERWISE) ARISING IN ANY WAY OUT OF THE USE OF THIS SOFTWARE, EVEN IF ADVISED OF THE POSSIBILITY OF SUCH DAMAGE.
- **Microsoft**: Microsoft, Windows NT|2000|XP|XP Professional|Server 2003|Server 2008 |Server 2012, Windows 7, Windows 8, Media Player, Media Encoder, .Net, Internet Explorer, SQL Server 2005|2008|2012|2014, and Windows Media Technologies are trademarks of Microsoft Corporation.
- **QT**: The Qt Toolkit is copyright by The Qt Company and/or its subsidiary(-ies) and other contributors. The Qt Toolkit is used under the terms of the GNU Lesser General Public License v. 3 and the GNU Lesser General Public License v. 2.1 (both jointly "LGPL"). On each supported platform, the Tool dynamically links to the unmodified Qt libraries, as provided by the Qt

Project in the pre-compiled binary format. In compliance with LGPL, all the relevant information about downloading, installing, and building the Qt Toolkit from sources is available from http://www.drastic.tv. As there have been no modifications, the main source of the information and most of the web links provided here come from the Qt Company's website.

- **x264 LLC**: The product is manufactured by Drastic Technologies under license from x264 LLC.
- **Xceed**: The Software is Copyright ©1994-2012 Xceed Software Inc., all rights reserved.
- **ZLIB**: Copyright (C) 1995-2013 Jean-Loup Gailly and Mark Adler.
- **LGPL**: Portions of this product are licensed under LGPL, governed by the following license:

#### <span id="page-3-2"></span>**GNU LESSER GENERAL PUBLIC LICENSE**

Version 3, 29 June 2007

Copyright © 2007 Free Software Foundation, Inc. <<https://fsf.org/>>

- Everyone is permitted to copy and distribute verbatim copies of this license document, but changing it is not allowed.
- This version of the GNU Lesser General Public License incorporates the terms and conditions of version 3 of the GNU General Public License, supplemented by the additional permissions listed below.

#### <span id="page-3-1"></span>*0. Additional Definitions.*

- As used herein, "this License" refers to version 3 of the GNU Lesser General Public License, and the "GNU GPL" refers to version 3 of the GNU General Public License.
- "The Library" refers to a covered work governed by this License, other than an Application or a Combined Work as defined below.
- An "Application" is any work that makes use of an interface provided by the Library, but which is not otherwise based on the Library. Defining a subclass of a class defined by the Library is deemed a mode of using an interface provided by the Library.
- A "Combined Work" is a work produced by combining or linking an Application with the Library. The particular version of the Library with which the Combined Work was made is also called the "Linked Version".
- The "Minimal Corresponding Source" for a Combined Work means the Corresponding Source for the Combined Work, excluding any source code for portions of the Combined Work that, considered in isolation, are based on the Application, and not on the Linked Version.
- The "Corresponding Application Code" for a Combined Work means the object code and/or source code for the Application, including any data and utility programs needed for reproducing the Combined Work from the Application, but excluding the System Libraries of the Combined Work.

#### <span id="page-3-0"></span>*1. Exception to Section 3 of the GNU GPL.*

You may convey a covered work under sections 3 and 4 of this License without being bound by section 3 of the GNU GPL.

#### <span id="page-4-2"></span>*2. Conveying Modified Versions.*

If you modify a copy of the Library, and, in your modifications, a facility refers to a function or data to be supplied by an Application that uses the facility (other than as an argument passed when the facility is invoked), then you may convey a copy of the modified version:

•a) under this License, provided that you make a good faith effort to ensure that, in the event an Application does not supply the function or data, the facility still operates, and performs whatever part of its purpose remains meaningful, or

•b) under the GNU GPL, with none of the additional permissions of this License applicable to that copy.

#### <span id="page-4-1"></span>*3. Object Code Incorporating Material from Library Header Files.*

The object code form of an Application may incorporate material from a header file that is part of the Library. You may convey such object code under terms of your choice, provided that, if the incorporated material is not limited to numerical parameters, data structure layouts and accessors, or small macros, inline functions and templates (ten or fewer lines in length), you do both of the following:

•a) Give prominent notice with each copy of the object code that the Library is used in it and that the Library and its use are covered by this License.

<span id="page-4-0"></span>•b) Accompany the object code with a copy of the GNU GPL and this license document. *4. Combined Works.*

You may convey a Combined Work under terms of your choice that, taken together, effectively do not restrict modification of the portions of the Library contained in the Combined Work and reverse engineering for debugging such modifications, if you also do each of the following:

•a) Give prominent notice with each copy of the Combined Work that the Library is used in it and that the Library and its use are covered by this License.

•b) Accompany the Combined Work with a copy of the GNU GPL and this license document.

•c) For a Combined Work that displays copyright notices during execution, include the copyright notice for the Library among these notices, as well as a reference directing the user to the copies of the GNU GPL and this license document.

•d) Do one of the following:

•0) Convey the Minimal Corresponding Source under the terms of this License, and the Corresponding Application Code in a form suitable for, and under terms that permit, the user to recombine or relink the Application with a modified version of the Linked Version to produce a modified Combined Work, in the manner specified by section 6 of the GNU GPL for conveying Corresponding Source.

•1) Use a suitable shared library mechanism for linking with the Library. A suitable mechanism is one that (a) uses at run time a copy of the Library already present on the user's computer system, and (b) will operate properly with a modified version of the Library that is interface-compatible with the Linked Version.

•e) Provide Installation Information, but only if you would otherwise be required to provide such information under section 6 of the GNU GPL, and only to the extent that such information is necessary to install and execute a modified version of the Combined Work produced by recombining or relinking the Application with a modified version of the Linked Version. (If you use option 4d0, the Installation Information must accompany the Minimal Corresponding Source and Corresponding Application Code. If

you use option 4d1, you must provide the Installation Information in the manner specified by section 6 of the GNU GPL for conveying Corresponding Source.)

#### <span id="page-5-1"></span>*5. Combined Libraries.*

You may place library facilities that are a work based on the Library side by side in a single library together with other library facilities that are not Applications and are not covered by this License, and convey such a combined library under terms of your choice, if you do both of the following:

•a) Accompany the combined library with a copy of the same work based on the Library, uncombined with any other library facilities, conveyed under the terms of this License.

•b) Give prominent notice with the combined library that part of it is a work based on the Library, and explaining where to find the accompanying uncombined form of the same work.

#### <span id="page-5-0"></span>*6. Revised Versions of the GNU Lesser General Public License.*

- The Free Software Foundation may publish revised and/or new versions of the GNU Lesser General Public License from time to time. Such new versions will be similar in spirit to the present version, but may differ in detail to address new problems or concerns.
- Each version is given a distinguishing version number. If the Library as you received it specifies that a certain numbered version of the GNU Lesser General Public License "or any later version" applies to it, you have the option of following the terms and conditions either of that published version or of any later version published by the Free Software Foundation. If the Library as you received it does not specify a version number of the GNU Lesser General Public License, you may choose any version of the GNU Lesser General Public License ever published by the Free Software Foundation.
- If the Library as you received it specifies that a proxy can decide whether future versions of the GNU Lesser General Public License shall apply, that proxy's public statement of acceptance of any version is permanent authorization for you to choose that version for the Library.

Other brands, product names, and company names are trademarks of their respective holders, and are used for identification purpose only.

## <span id="page-6-5"></span>**MPEG Disclaimers**

#### <span id="page-6-4"></span>**MPEGLA MPEG2 Patent**

ANY USE OF THIS PRODUCT IN ANY MANNER OTHER THAN PERSONAL USE THAT COMPLIES WITH THE MPEG-2 STANDARD FOR ENCODING VIDEO INFORMATION FOR PACKAGED MEDIA IS EXPRESSLY PROHIBITED WITHOUT A LICENSE UNDER APPLICABLE PATENTS IN THE MPEG-2 PATENT PORTFOLIO, WHICH LICENSE IS AVAILABLE FROM MPEG LA, LLC, 4600 S. Ulster Street, Suite 400, Denver, Colorado 80237 U.S.A.

#### <span id="page-6-3"></span>**MPEGLA MPEG4 VISUAL**

THIS PRODUCT IS LICENSED UNDER THE MPEG-4 VISUAL PATENT PORTFOLIO LICENSE FOR THE PERSONAL AND NON-COMMERCIAL USE OF A CONSUMER FOR (i) ENCODING VIDEO IN COMPLIANCE WITH THE MPEG-4 VISUAL STANDARD ("MPEG-4 VIDEO") AND/OR (ii) DECODING MPEG-4 VIDEO THAT WAS ENCODED BY A CONSUMER ENGAGED IN A PERSONAL AND NON-COMMERCIAL ACTIVITY AND/OR WAS OBTAINED FROM A VIDEO PROVIDER LICENSE IS GRANTED OR SHALL BE IMPLIED FOR ANY OTHER USE. ADDITIONAL INFORMATION INCLUDING THAT RELATING TO PROMOTIONAL, INTERNAL AND COMMERCIAL USES AND LICENSING MAY BE OBTAINED FROM MPEG LA, LLC. SEE HTTP://WWW.MPEGLA.COM.

#### <span id="page-6-2"></span>**MPEGLA AVC**

THIS PRODUCT IS LICENSED UNDER THE AVC PATENT PORTFOLIO LICENSE FOR THE PERSONAL USE OF A CONSUMER OR OTHER USES IN WHICH IT DOES NOT RECEIVE REMUNERATION TO (i) ENCODE VIDEO IN COMPLIANCE WITH THE AVC STANDARD ("AVC VIDEO") AND/OR (ii) DECODE AVC VIDEO THAT WAS ENCODED BY A CONSUMER ENGAGED IN A PERSONAL ACTIVITY AND/OR WAS OBTAINED FROM A VIDEO PROVIDER LICENSED TO PROVIDE AVC VIDEO. NO LICENSE IS GRANTED OR SHALL BE IMPLIED FOR ANY OTHER USE. ADDITIONAL INFORMATION MAY BE OBTAINED FROM MPEG LA, L.L.C. SEE HTTP://WWW.MPEGLA.COM.

#### <span id="page-6-1"></span>**MPEG4 SYSTEMS**

THIS PRODUCT IS LICENSED UNDER THE MPEG-4 SYSTEMS PATENT PORTFOLIO LICENSE FOR ENCODING IN COMPLIANCE WITH THE MPEG-4 SYSTEMS STANDARD, EXCEPT THAT AN ADDITIONAL LICENSE AND PAYMENT OF ROYALTIES ARE NECESSARY FOR ENCODING IN CONNECTION WITH (i) DATA STORED OR REPLICATED IN PHYSICAL MEDIA WHICH IS PAID FOR ON A TITLE BY TITLE BASIS AND/OR (ii) DATA WHICH IS PAID FOR ON A TITLE BY TITLE BASIS AND IS TRANSMITTED TO AN END USER FOR PERMANENT STORAGE AND/OR USE. SUCH ADDITIONAL LICENSE MAY BE OBTAINED FROM MPEG LA, LLC. SEE HTTP://WWW.MPEGLA.COM FOR ADDITIONAL DETAILS.

## <span id="page-6-0"></span>**Limited Warranty and Disclaimers**

Drastic Technologies Ltd (the Company) warrants to the original registered end user that the product will perform as stated below for a period of one (1) year from the date of shipment from factory:

Hardware and Media—The Product hardware components, if any, including equipment supplied but not manufactured by the Company but NOT including any third party equipment that has been substituted by the Distributor for such equipment (the "Hardware"), will be free from defects in materials and workmanship under normal operating conditions and use.

#### <span id="page-7-3"></span>**Warranty Remedies**

Your sole remedies under this limited warranty are as follows:

Hardware and Media—The Company will either repair or replace (at its option) any defective Hardware component or part, or Software Media, with new or like new Hardware components or Software Media. Components may not be necessarily the same, but will be of equivalent operation and quality.

#### <span id="page-7-2"></span>**Software Updates**

Except as may be provided in a separate agreement between Drastic Technologies and You, if any, Drastic Technologies is under no obligation to maintain or support the Software and Drastic Technologies has no obligation to furnish you with any further assistance, technical support, documentation, software, update, upgrades, or information of any nature or kind.

#### <span id="page-7-1"></span>**Restrictions and Conditions of Limited Warranty**

This Limited Warranty will be void and of no force and effect if (i) Product Hardware or Software Media, or any part thereof, is damaged due to abuse, misuse, alteration, neglect, or shipping, or as a result of service or modification by a party other than the Company, or (ii) Software is modified without the written consent of the Company.

#### <span id="page-7-0"></span>**Limitations of Warranties**

- THE EXPRESS WARRANTIES SET FORTH IN THIS AGREEMENT ARE IN LIEU OF ALL OTHER WARRANTIES, EXPRESS OR IMPLIED, INCLUDING, WITHOUT LIMITATION, ANY WARRANTIES OF MERCHANTABILITY OR FITNESS FOR A PARTICULAR PURPOSE. No oral or written information or advice given by the Company, its distributors, dealers or agents, shall increase the scope of this Limited Warranty or create any new warranties.
- Geographical Limitation of Warranty—This limited warranty is valid only within the country in which the Product is purchased/licensed.
- Limitations on Remedies—YOUR EXCLUSIVE REMEDIES, AND THE ENTIRE LIABILITY OF Drastic Technologies Ltd WITH RESPECT TO THE PRODUCT, SHALL BE AS STATED IN THIS LIMITED WARRANTY. Your sole and exclusive remedy for any and all breaches of any Limited Warranty by the Company

shall be the recovery of reasonable damages which, in the aggregate, shall not exceed the total amount of the combined license fee and purchase price paid by you for the Product.

#### <span id="page-8-0"></span>**Damages**

Drastic Technologies Ltd SHALL NOT BE LIABLE TO YOU FOR ANY DAMAGES, INCLUDING ANY LOST PROFITS, LOST SAVINGS, OR OTHER INCIDENTAL OR CONSEQUENTIAL DAMAGES ARISING OUT OF YOUR USE OR INABILITY TO USE THE PRODUCT, OR THE BREACH OF ANY EXPRESS OR IMPLIED WARRANTY, EVEN IF THE COMPANY HAS BEEN ADVISED OF THE POSSIBILITY OF THOSE DAMAGES, OR ANY REMEDY PROVIDED FAILS OF ITS ESSENTIAL PURPOSE.

Further information regarding this limited warranty may be obtained by writing: Drastic Technologies Ltd 523 The Queensway, Suite 102 Toronto, ON, M8V 1J7 You can call Drastic Technologies via telephone at (416) 255-5636.

# <span id="page-9-1"></span>**Introduction**

The Media File Scanner is an add on for the Net-X-Code server system. It runs concurrently on a physical or virtual machine with a Net-X-Code Server instance. It is designed to find and catalog all your post production and/or broadcast assets.

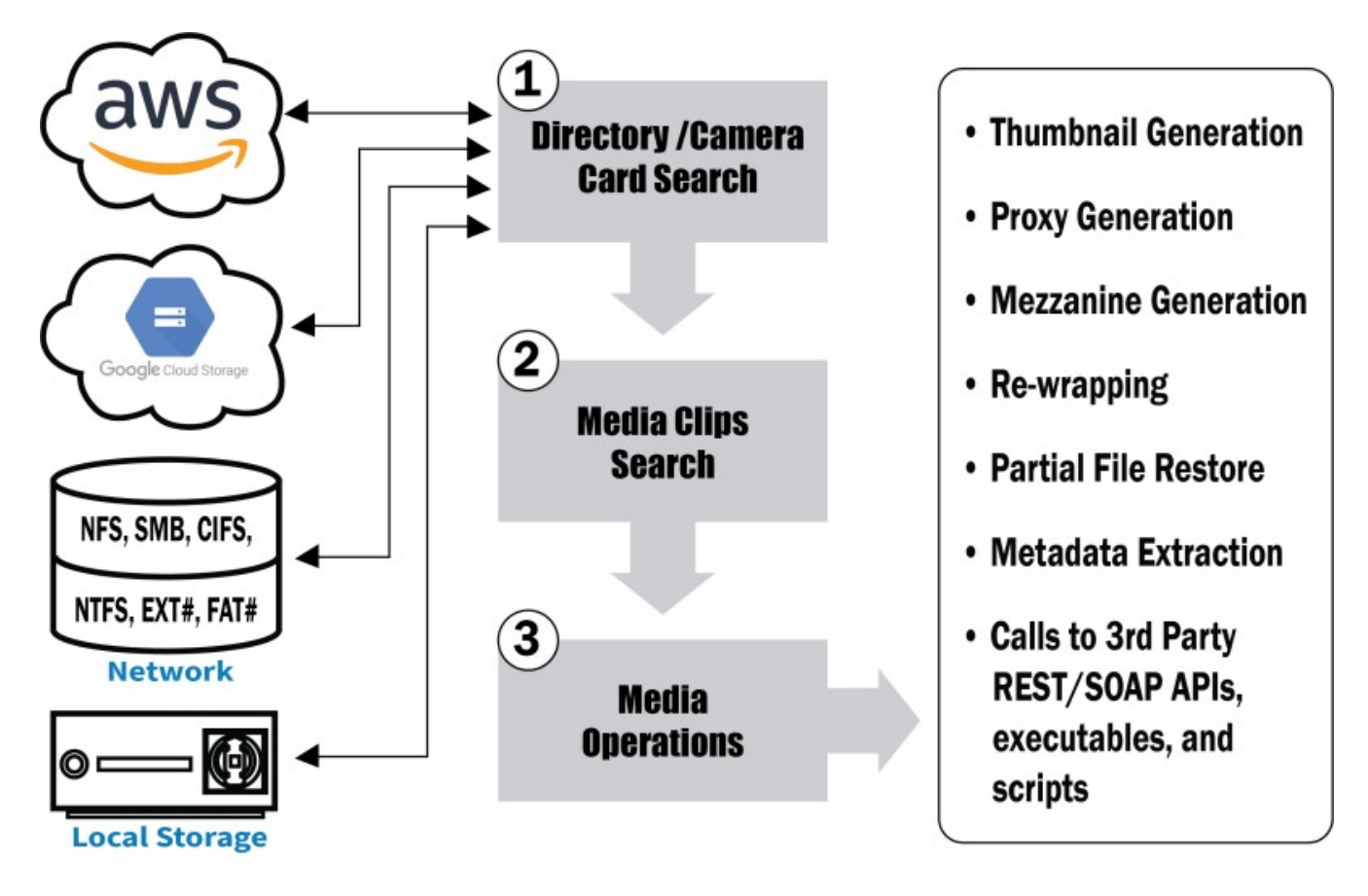

## <span id="page-9-0"></span>**Workflow**

The Media File Scanner has three distinct parts:

 An initial scan is made locate available local, network, Amazon S3 and Google Cloud Storage drives. This scan also supports most camera card formats from Sony, Panasonic, Canon, Red, GoPro, Arri, Avid Op-Atom/AAF, as well as standards AS-02, IMF and DCP.

 The directories and camera cards are then used to create a list of 'clips', with each clip representing a single audio/video object. The clips can consist of multi file cards, multi part cards, file formats with separate audio/video file, sequences, and other common ways of storing audio and video.

 As the clips are found, or after, a number of operations can be run on them, including thumbnail generation, proxy generation, metadata extraction, re-wrapping, mezzanine generation, and calls to third party REST/SOAP APIs. All data generated is stored in industry standard formats for access and use by MAM and other workflow systems.

# <span id="page-10-3"></span>**Supported OS/File Systems**

Media File Scanner is available for Window x64 (server model recommended) or RedHat/ Centos Linux 7.x x64. It can support any file system or network share that can be read from the operating system (like NFS, SMB, CIFS, NTFS, EXT#, FAT##, etc). It also supports directly scanning Amazon S3 and Google Cloud Storage from physical servers or cloud Vms.

## <span id="page-10-2"></span>**Supported Camera/Video Formats**

The Net-X-Code Media File Scanner supports the industry's widest range of audio/video/still and camera card formats. Clips include references to all their component files, and include automatic stitching when recordings break the video into separate files. Some of the supported formats include:

 Sony IMX, XDCam, XAVC, Raw Panasonic P2 Op-Atom and Op-1b Canon XF 264/265 and Raw Canon C300/C700 Arri, VRAW, KRw, CDX, SEQ RED R3D Blackmagic BRAW Phantom Cine AVC-HD/MTS, BDMV, HDV Grass Valley Infinity, K2 and Server AS-02, IMF, DCP, Open MXF Avid OP-Atom, AAF MXF/MOV + separate audio and metadata files MPEG program and transport streams, TR-01 Wav, Aiff, Mp3/2/1, Mp1, AAC ARC, AVI, DVS, FLM, GXF, JS, LXF, MLV, MPG, MP4, OMF, WebM, WMV, XML Dash, HLS, ISVM Red/Grn/Blu, Luma, YUV, v210, YUV16, Y4M Image sequences DPX, TIFF, DNG, RAW, BMP, PSD, JPG, etc

## <span id="page-10-1"></span>**Supported Databases**

Initially Media File Scanner supports local SQLite databases and local or remote MySQL databases.

IMB QDB2, Oracle, PostfreSQL and ODBC are also available on special request.

# <span id="page-10-0"></span>**Supported Operations**

As the list of clips is generated in the database, one or more Net-X-Code Server instances can be used to process useful information from them. Operations include:

 Generate a single or series of JPG thumbnail files Convert audio to wav, aiff or mp3 Convert audio/video to MP4, Dash or HLS proxy Extract XMP metadata Convert clip to a mezzanine file format, like XDCam Call one or more REST APIs with inserted clip information

# <span id="page-11-3"></span>**Open Formats**

Drastic is committed to supporting open formats to make Net-X-Code and the Media File Scanner as widely compatible as possible. All output formats are standard media file formats like MP4, MOV, MXF and AVI. All proxy/thumbnail are stored as MP4, Dash, HLS and JPG. Metadata is transported in the XMP XML file standard. All database entries are kept in plain text or integer and available for other programs to use or to be altered to customize Net-X-Code/Media File Scanner workflows.

# <span id="page-11-2"></span>**Installing the Media File Scanner**

The Media File Scanner is an add on to the Net-X-Code Server. As such, Net-X-Code must be installed before Media File Scanner is installed. Please see the Net-X-Code manual for instructions on its install and setup. With the Net-X-Code setup, having an Apache HTTP server and MySQL server is indicated as optional. If you are using the Media File Scanner, both these servers are highly recommended, unless you are hosting the web UI and/or database elsewhere.

# <span id="page-11-1"></span>**Licensing**

Please note: to enable the features of this software, you must have at least a temporary license. The software \*may\* install and run without a license, but important features will not work. Once you have installed Media File Scanner, please run the DTLicense app, and generate a site code to send to us. We will reply with a site key to provide the license.

Here is a page with more detailed information on how to request a license for testing: http://license.drastictech.com/

# <span id="page-11-0"></span>**CentOS 7.x Installation**

Download the latest Net-X-Code for Linux installer package from our web site. This will reside here:

http://www.drastic.tv/downloads/net-x-code/MediaFileScanner-Linux-x86\_64- Install\_7\_0.zip

Inside that zip is the installer. Unpack it in a temporary directory and set its executable bit:

chmod u+x

The installer can be run in GUI or command line mode. To run it in GUI mode, double click on it.

To run it in command line mode, use the following command:

./Net-X-Code-Linux-x86\_64-Install\_5\_0\_500 --mode console

Once installed, some systems may require a:

sudo ldconfig

# <span id="page-12-0"></span>**Windows x64 Installation**

Net-X-Code should be installed on Microsoft Windows Server 2008 R2 64 Bit or greater but also can be installed on Windows 7 x64 or 10 x64. You will also need to install a UwAmp server to host the web pages. This document will list the basic setup of Net-X-Code in Windows.

Download and unpack Net-X-Code:

◦ [http://www.drastic.tv/downloads/net-x-code/](http://www.drastic.tv/downloads/net-x-code/SetupMediaFileScanner_x64_7_0_077.zip) [SetupMediaFileScanner\\_x64\\_7\\_0\\_077.zip](http://www.drastic.tv/downloads/net-x-code/SetupMediaFileScanner_x64_7_0_077.zip)

This will install the Net-X-Code servers to: C:\Program Files\Net-X-Code\_7\

It will also install the web pages into UwAmp: C:\UwAmp\www\

Restarting the system will cause the service to load.

# <span id="page-13-0"></span>**Setting Up A Media File Scanner**

The Media File Scanner is an add on to Net-X-Code. Its interface is integrated with Net-X-Code's WEB UI. To get to the web interface, select the Operations | Media File Scanner menu item.

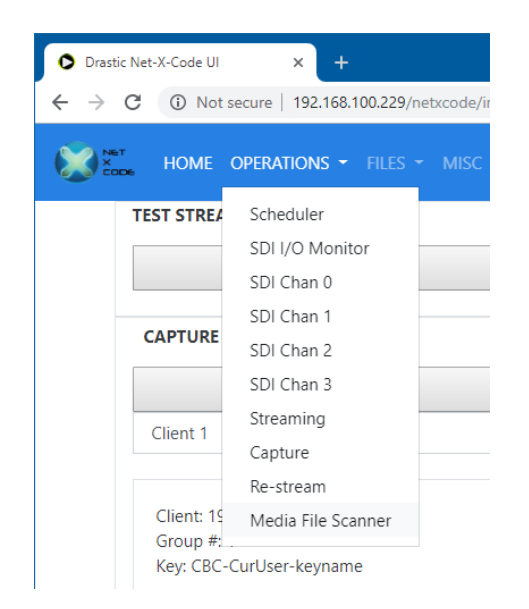

Initially, this will bring up a web page with no Media File Scanning instances. To create an instance, click on the "Add new Media File Scanner" button.

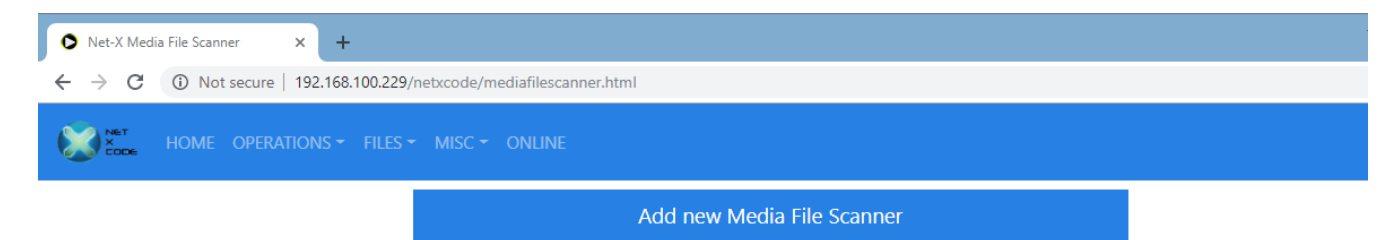

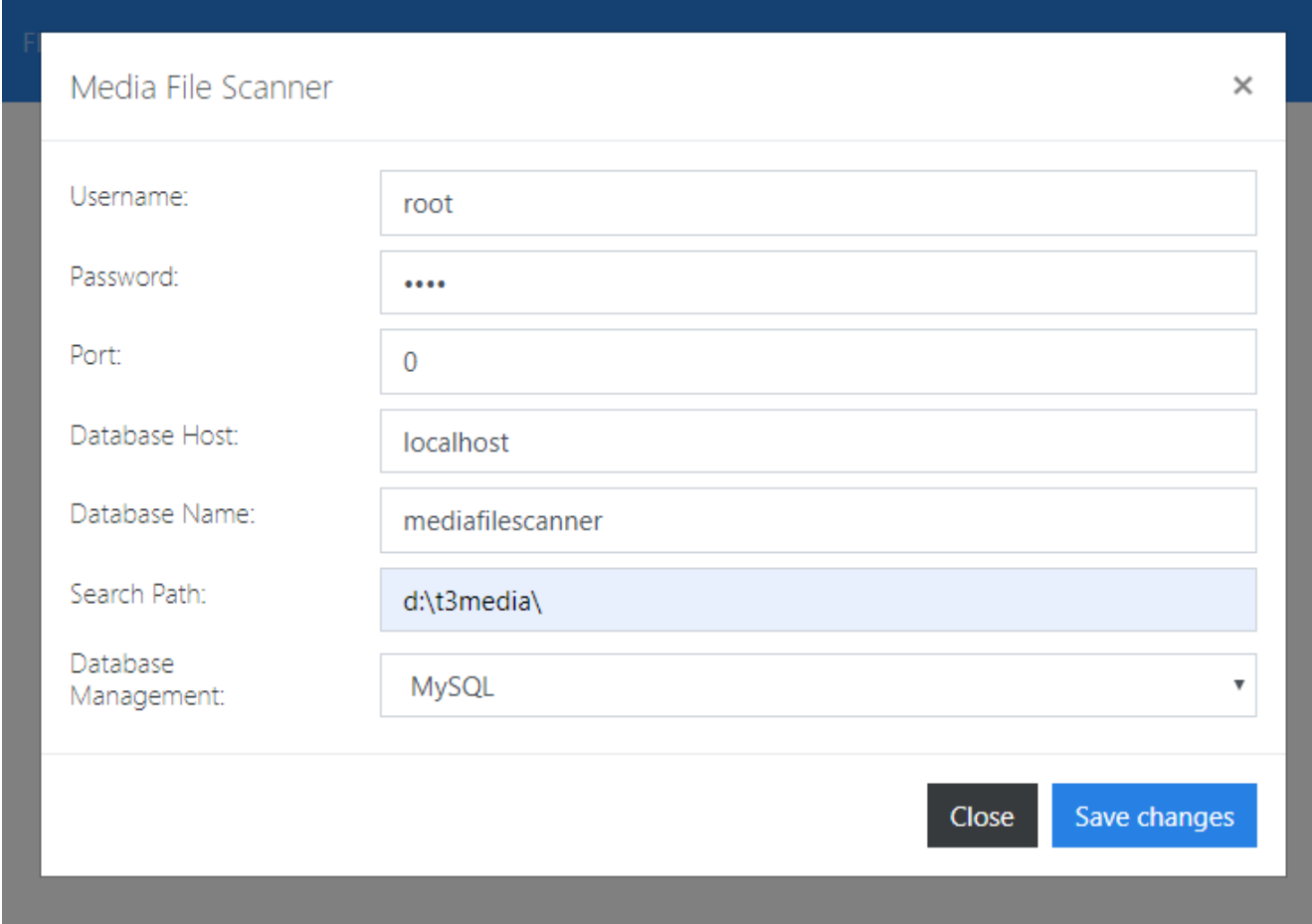

This will bring up the new media file scanner configuration dialog:

Currently, two types of databases are supported, and each requires a different amount of configuration information:

SQLite – Database Name (full path to the database), Search Path (the path to search) MySQA – All settings except Port (which can be 0)

- UserName if req, a valid user for your database server
- Password if req, a valid password for that user for your database server
- Port If req, else set to 0
- Database Host If req, the host address of the database server
- Database Name Required
	- MySQL the simple name for the new databases
	- SQLite the full path, name and extension for the new databases
- Search Path Required, the root path to search from
- Database Management The database type to use

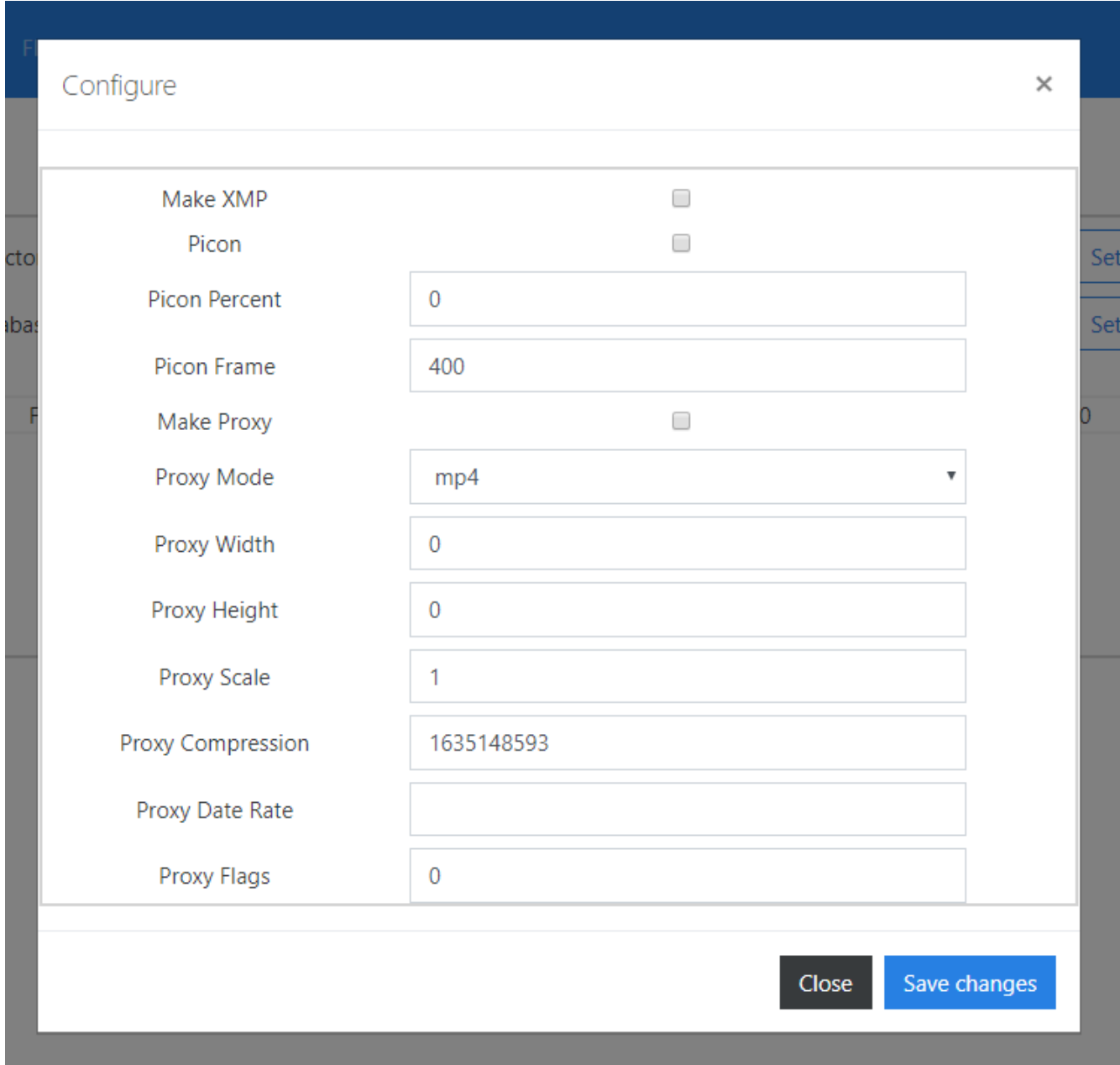

Once the Save Changes button is clicked, the Config dialog will come up.

This configures the operation you want to happen with each of the found clip files. This is available at any time, and can be modified after the search, so it is optional to set it up at this point

• @todo – description of config dialog

For each Media File Scanner instance, there are a series of action buttons:

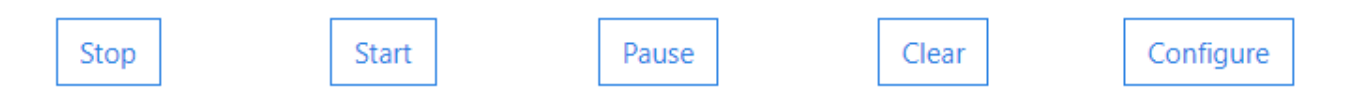

- Stop stop all processes (may take a while)
- Start start or restart the scan
- Pause pause the scan, after completing current tasks
- Clear clear the scan, will cause a complete rescan on next start
- Configure show the configure dialog above

Once the scan is set up, the instance status will be displayed as below:

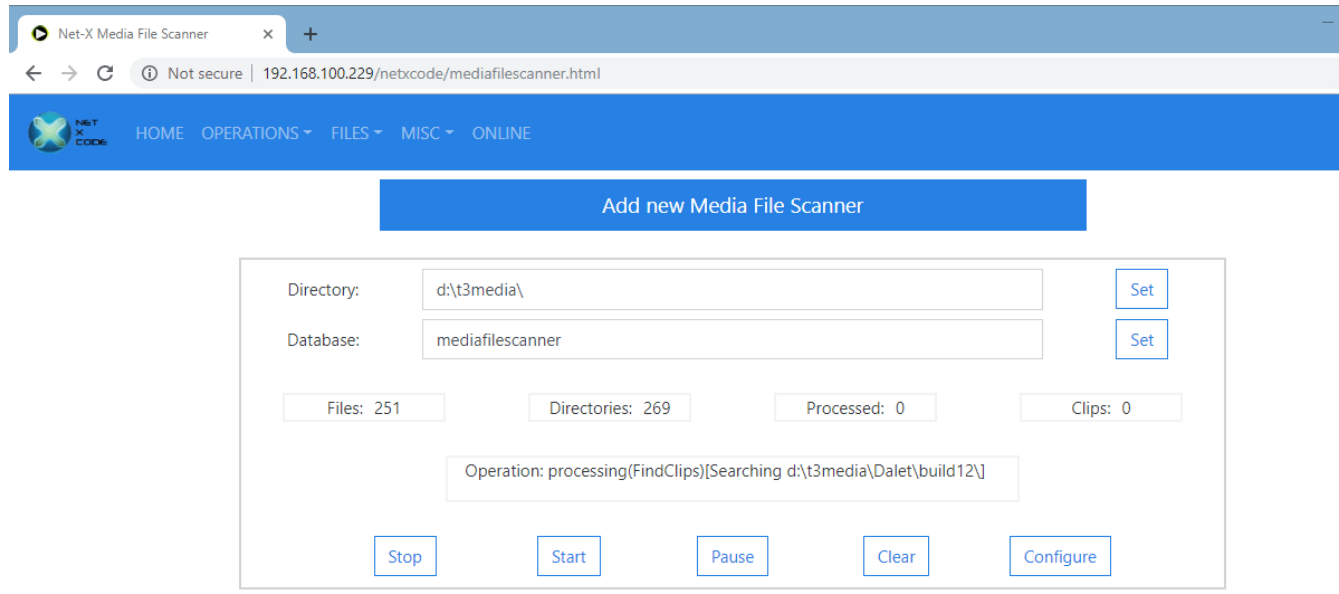

The statuses that will change during the scan include

- Files: Number of files found
- Directories: Number of directories found
- Processed: Number of operations run on clips
- Clips: Number of clips found
- Operation: The current operation and directory or file

# <span id="page-17-0"></span>**Optional Media File Scanner UI**

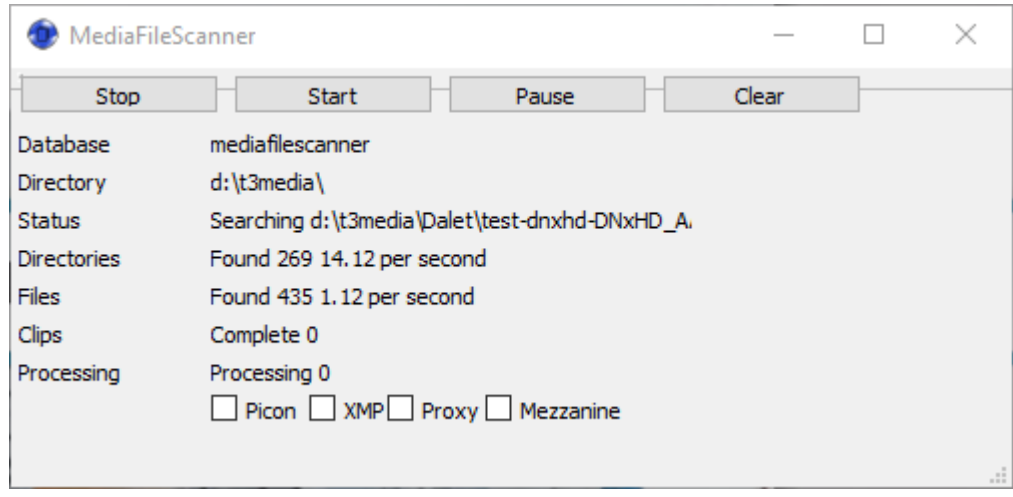

If the Media File Scanner application is run from the desktop or command line, rather than as a service, it will present a simple UI with status updates.

## **Rest / Soap / Process**

if the string in the registry software\Drastic\MediaFileScanner\Instance0\Element#

starts with http, https, s3, or ftp

an HTTPCommand will be sent. It is assume the command is properly formatted and the target device is avialable

the following wildcards can be used and the appropriate data will be extracted from the database and inserted in the the command string

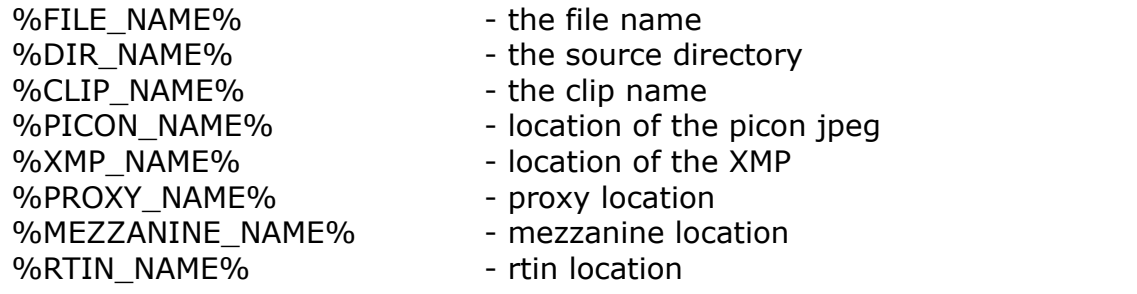

[HKEY\_CURRENT\_USER\Software\Drastic\MediaFileScanner\Instance0] "Element0"="http:\somemamserver:1234&insertclip=%CLIP\_NAME%&filelocation= %FILE\_NAME%&picon=%PICON\_NAME" "SendMessages"=dword:00000001

if you wish to call to an external exe, php, bat, cmd, js, or jar file you can use the same wildcards

it is assumed the file is accessible and valid. The wildcards will be the same as above.

[HKEY\_CURRENT\_USER\Software\Drastic\MediaFileScanner\Instance0] "Element0"="\"C:\\Program Files (x86)\\VideoLAN\\VLC\\vlc.exe\" %FILE\_NAME%" "SendMessages"=dword:00000001

This manual has been compiled to assist the user in their experience using the Net-X-Code Media File Scanner Add On. It is believed to be correct at the time of writing, and every effort has been made to provide accurate and useful information. Any errors that may have crept in are unintentional and will hopefully be purged in a future revision of this document. We welcome your feedback.

Drastic Technologies Ltd 523 The Queensway, Suite 102 Toronto, ON, M8Y 1J7 Canada P (416) 255 5636 F (416) 255 8780

(c)opyright 2019, Drastic Technologies Ltd. All Rights Reserved.